## More Pencil brushes by Landrash on Flickr

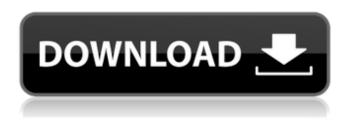

# Photoshop Pencil Brushes Free Download Crack Keygen For (LifeTime) Free PC/Windows [Updated-2022]

\* Download a free copy of Photoshop CS5 from the Adobe web site. \* Find a good online tutorial on using Photoshop CS5. \* Open the book Photoshop CS5: Complete Digital Photography & Image-Editing Made Easy by Tony Brancato (published by Wiley Publishing, Inc., 2015). Photoshop has more than a dozen different document types. An image has its own layer with pixels that can be edited, moved, and moved again. Use Photoshop's most recently displayed document when you open it. This default setting often enables features that enable you to perform advanced edits on an image, although the document always contains the settings that were used during the image's creation.

#### **Photoshop Pencil Brushes Free Download For Windows**

This tutorial will show you how to easily edit photos with Photoshop Elements. Get Photoshop Elements Photoshop Elements will easily edit your images and other graphics. It is available for free on the official website, but you need to sign up and pay for access on the Adobe Store. You can download either the Standard or the Extended version. Each version is available for Mac and Windows computers. If you are a beginner, you can go with the Standard version which will only allow you to make changes to a maximum of 2 layers in the image, but it is very easy to learn how to use the program. Many people say that the Standard version is all you need for basic graphic editing, even though more advanced editing functions are available in the Extended edition. I will discuss this later in the tutorial. Installing Photoshop Elements On the first screen, you need to choose the operating system you're using and the version of Photoshop Elements you are installing. You can choose either Windows or Mac. In the next screen, you will be asked to choose whether or not you want to sign in with your Adobe ID. If you don't want to sign in, just continue with the install process. You will be asked to enter your Adobe ID. You will be asked to select your language. You will be asked to create a new Adobe ID for Photoshop Elements. You will be asked to install the software. You will be asked if you want to install the Quick Start features. The final question is a Welcome to Photoshop Elements screen with the shortcut to a tutorial. Creating a new document Just like most other professional graphic editing programs, Photoshop Elements allows you to create a new document. For this tutorial, you will be using an 8-bit image. To create a new document, click the arrow at the top left of the screen and select New from the menu. You will then be prompted to select your Photoshop Elements version. Click OK and you will see a screen with two buttons: New and Open. If you click the New button, you will see the following screen: You can select between Image or Drawing, which is for vector graphics, or New from existing photo, which is for real files. After you select the type of document you want to create, you will be asked to choose the size of the document. In my tutorial, I 05a79cecff

1/3

## Photoshop Pencil Brushes Free Download Crack + With Keygen [Win/Mac] (April-2022)

Return to work: a 3-year experience with occupational medicine clinics. To examine the contribution of occupational medicine (OM) consultation and intervention to facilitate return to work (RTW) of workers on sick leave. All patients with the diagnoses of allergic or nonallergic rhinitis, irritable bowel syndrome, and migraine and who were referred to the OM clinic in western Sweden during 2002-2005 were studied. RTW was examined in association with the OM consultation and intervention. During the study period, 671 patients were referred to the OM clinic. The work environment was changed in 549 (82.7%) cases and out of these, in 300 (55.6%) RTW was facilitated. In 263 (42.2%) cases an OM intervention was initiated. Twenty-five (3.9%) were referred to an OM intervention because of workplace intervention failure, and in 48 cases the OM intervention failed because of workplace intervention failure. Our experience indicates that a workplace intervention performed by an OM physician is effective in promoting RTW.2010 IAAF World Indoor Championships – Men's 1500 metres The men's 1500 metres at the 2010 IAAF World Indoor Championships was held at the ASPIRE Dome on 12 and 13 March. Medalists Records Qualification standards Schedule Results Heats Qualification: The first 3 in each heat (Q) and the next 4 fastest (q) qualified for the final. Final References 1500 Category:1500 metres at the World Athletics Indoor Championships between the C type and SP type cannot be determined, as we did not have access to the C/SP type. Several studies have shown that the VNTR at the 3' ITR of the HIV-1 genome, characterized as the RTI, is associated with the infectivity of HIV-1 \[[@B8],[@B9]\]. In addition, the RTI has been found to be associated with the development of AIDS and with the viremia level. In a report published in 2008 \[[@B8]\], Kim et al. showed that patients with the C type had more severe complications of the AIDS stage than patients with the SP type, and this was associated with the progression of the disease. This research reported the association of the RTI with the CD4+ T cell count and HIV-RNA level in a group of Korean patients who were not receiving antiret

#### What's New in the Photoshop Pencil Brushes Free Download?

Q: Simplifying Linear System I have a linear system of the form \$A\vec{x} = \vec{b}\$. In the case that \$A\$ is a full rank matrix, how can I simplify it further and obtain a linear system with lower number of unknowns? Examples: \$A = \begin{bmatrix} 2 & -1 & 0 \\ 0 & 2 & -1 \\ -1 & 0 & 2 \\ \end{bmatrix}, \vec{b} = \begin{bmatrix} 2 \\ -1 \\ 1 \\ \end{bmatrix}\$ This is a 3x3 system, hence 3x3. However, when I solve \$A\vec{x} = \vec{b}\$, I get \$\vec{x} = \begin{bmatrix} 0.4083 \\ -0.7499 \\ 1.7549 \end{bmatrix}\$, whereas the answer should be \$A\vec{x} = \vec{b}\$ should be \$A\vec{x} = \vec{b}\$ is a linear system of 2 equations in 2 unknowns, and \$A\$ is a full rank matrix, so the rank of the system should be 1. But the rank of the system is 2, and this seems very wrong to me. So the question is: given a linear system with \$n\$ equations and \$m\$ unknowns, where \$m>n\$, does the rank of the system become 1 when we get a linear system with \$m\$

2/3

### **System Requirements:**

- NVIDIA® GeForce® GTX 870 / AMD Radeon R9 290 - Intel Core i5 3.2 GHz - Intel Core i3 2.8 GHz - AMD Phenom II X4 965 - AMD Phenom II X2 640 - 8 GB RAM - DirectX® 11 - WINDOWS 7 SP1 OR WINDOWS 8 - HD DOUBLE SOCKET - 60FPS - 1024x768 - CORE i5 3.2 GHz

https://www.webcard.irish/how-do-i-activate-photoshop-cc-2020/

https://believewedding.com/2022/07/01/can-original-when-old-version-of-photoshop/

http://bookmanufacturers.org/from-photoshop-to-windows-7-how-to-install-photoshop

http://pepsistars.com/filter-forge-for-photoshop/

http://www.danielecagnazzo.com/?p=26490

https://delicatica.ru/2022/07/01/photoshop-actions-to-produce-any-effects-you-can-imagine/

https://kmtu82.org/fix-problems-with-adobe-photoshop/

https://worlegram.com/upload/files/2022/07/963LgfikEGOXTOwlw5Do 01 e921dc80102c40153b3ac6ac1bebf100 file.pdf

http://www.jbdsnet.com/?p=14242

https://grupobmt.com/free-photoshop-2020-1024x768/

https://rednails.store/if-you-like-a-software-and-want-it-for-free-we-need-to-ask-you/

https://inobee.com/upload/files/2022/07/HdyjpBHjPqn3IunhnoeR 01 79b057d83ec09ab67c57bdbdbcc2d212 file.pdf

http://meowmeowcraft.com/2022/07/01/photoshop-text-layout-cs5-free-download/

https://citywharf.cn/adobe-photoshop-free-download-3/

http://www.camptalk.org/18-premium-asl-text-styles-download-100000-free/

https://corporateegg.com/installation-of-photoshop-lightroom-cc/

https://mykingdomtoken.com/upload/files/2022/07/AU3nUFmedL3JFXJG8qar 01 79b057d83ec09ab67c57bdbdbcc2d212 fil e.pdf

http://thepublic.id/?p=3029

https://supercitas.online/?p=2396

 $\underline{https://fraenkische-rezepte.com/how-to-activate-photoshop-cs6-on-windows-8-1/}$ 

3/3